# **FH-7524**

## **24" Full HD Монитор с LED подсветкой**

## **Инструкция по эксплуатации**

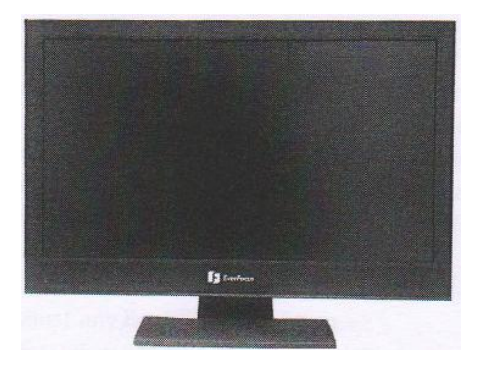

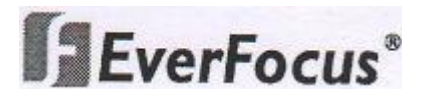

**EverFocus Electronics Corp, Дата: Декабрь, 2012**

## **Меры предосторожности:**

**Для того, чтобы избежать каких-либо повреждений, пожалуйста, соблюдайте меры безопасности:**

 **Никогда не размещайте устройство возле обогревателей, источников тепла или под прямыми солнечными лучами.**

**Соблюдайте допустимое значение диапазона рабочих температур 0 "С-40" C.**

**Убедитесь, что вентиляционные отверстия ничем не закрыты**

 **Для очистки монитора, убедитесь, что устройство выключено и используйте только чистящие салфетки без кислотного моющего средства. Не используйте чистящие жидкости на основе спирта, денатурированного спирта или аммиака.** 

 **Защитная панель имеет покрытие для предотвращения царапин. Тем не менее, использование сильных химических чистящих средств может повредить это покрытие. Используйте средства, разработанные специально для очистки панели монитора.**

**Не допускайте попадания каких-либо предметов в корпус монитора.**

 **Не открывайте монитор самостоятельно. В случае неисправности обратитесь к дилеру. Несанкционированное вскрытие аппарата аннулирует гарантию**

**Используйте только оригинальный внешний источник питания.**

#### **Официальное заявление федеральной комиссии:**

Это оборудование было протестировано и ему присвоена категория цифрового устройства Класса Б, в соответствии с Частью 15 правил FCC. Эти ограничения предназначены для обеспечения защиты от воздействий в условиях бытового использования. Данное устройство является электронным, и при неправильной эксплуатации может причинить вред связи. Тем не менее, нет гарантии, что воздействие не будет иметь место в редких случаях. Если это оборудование причиняет вред радио или телевизионным приемникам, что может быть вызвано включением или выключением устройства, пользователь может самостоятельно попытаться исправить это, следуя указанием приведенным ниже:

- Переместите или перераспределите принимающую антенну.
- Увеличьте расстояние между устройством и приемником.
- Подключите устройство к отдельному от приемника выходу сети.
- Проконсультируйтесь с продавцом или опытным специалистом
- Этот продукт одобрен RoHS .

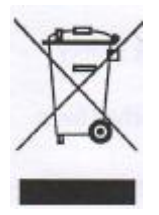

**Оборудование EverFocus разработано и произведено с использованием высококачественных материалов и компонентов, которые могут быть утилизированы и впоследствии переработаны. Данный символ означает, что электронное оборудование, по истечении срока службы должно быть передано в службу утилизации. В Европейском** 

**союзе отдельно утилизируется электронное оборудование. Пожалуйста, помогите сохранить окружающую природу!**

**Информация, изложенная в этой инструкции актуальна на момент публикации. Изготовитель сохраняет за собой право изменять и дополнять свои продукты. Следовательно, все изменения могут вноситься без предупреждения. Возможны опечатки. Пожалуйста, внимательно прочтите инструкцию перед установкой и использованием изделия.**

### Содержание:

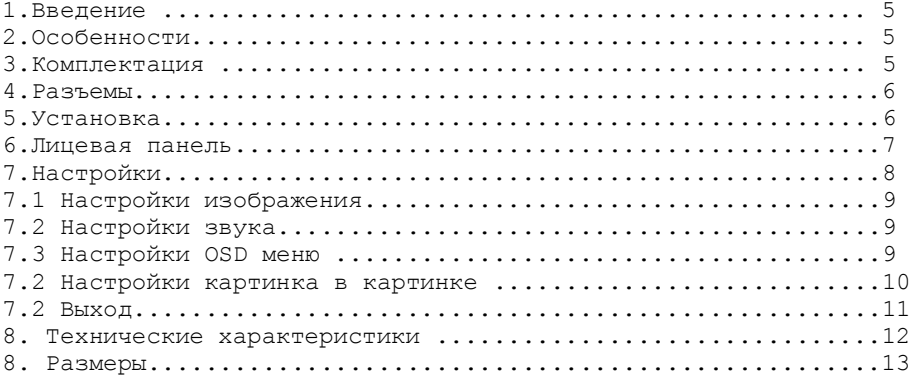

# **SEverFocus**®

## **1. Введение**

TFT монитор FH7524 предназначен для систем видеонаблюдения. Новая технология светодиодной подсветки обеспечивает высокую контрастность изображения в сочетании с большим сроком службы компонентов. Эта новая функция позволяет снизить потребление электроэнергии более чем на 40%

по сравнению с предыдущими моделями.

VGA и вход HDMI обеспечивают высокое качество изображения в разрешении Full HD (1920x1080).

Различные типы входов видео и высокое качество изображения позволяют использовать монитор почти во всех системах видеонаблюдения.

## **2. Особенности**

- Металлический корпус
- Светодиодная подсветка
- 2 х BNC композитный видео вход
- $\geq$  1 x HDMI вход Full HD
- $\geq$  1 x вход VGA Full HD<br> $\geq$  2 х аудио входа, всті
- 2 х аудио входа, встроенные динамики
- Интегрированный 3D фильтр шумоподавления
- $\triangleright$  Понятное многоязычное OSD меню
- Размер изображения и положение настраивается в каждом из типов мониторных выходов
- Новые технологии управления питанием
- VESA совместимый крепление (75 / 1ОО мм),опционально
- Функция «Картинка в картинке»

## **3. Комплектация**

- $\triangleright$  TFT монитор
- Блок питания 12V DC
- **>** Кабель питания
- > Кабель D-Sub 15-пин для соединения VGA монитора
- Руководство пользователя
- ИК пульт управления Меню

## **4. Разъемы**

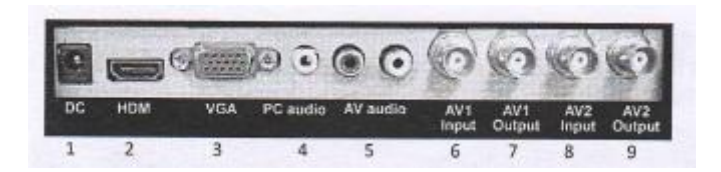

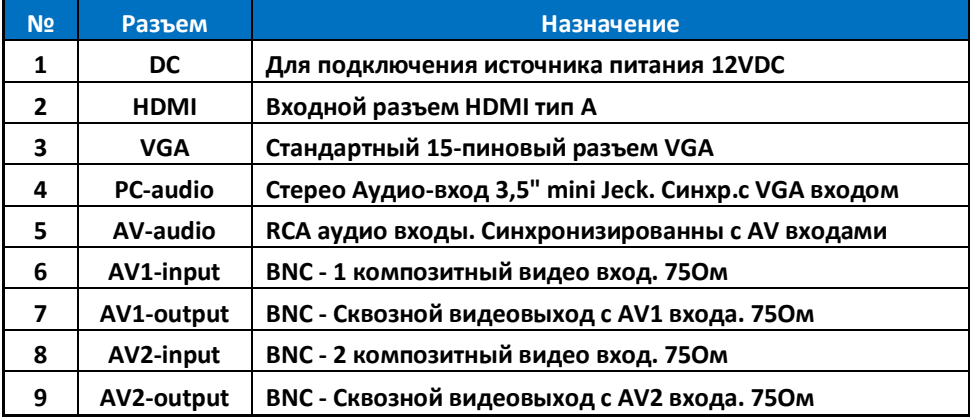

## **5. Установка**

1. Подключите мониторный видео-выход от используемого оборудования CCTV к необходимому разъему на этом мониторе. Если вы используете AV1 и вам необходимо транслировать аналоговое видео на другое устройство – используйте AV видео-выход.

- 2. Если необходимо, соедините аудио выход на аудио-вход монитора.
- 3. Соедините источник питания 12VDC в соответствующий разъем.
- 4. Соедините источник питания с кабелем питания и подключите к сети 220VAC

# **6. Лицевая Панель**

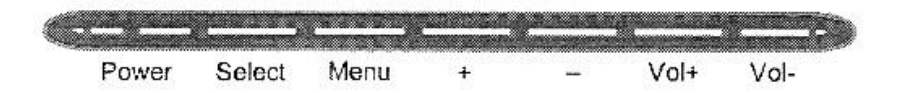

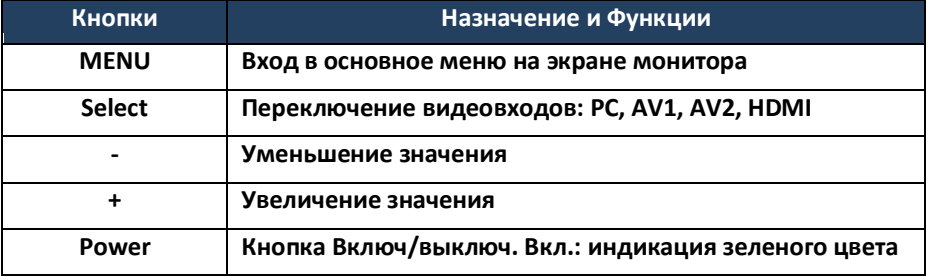

#### **Назначение кнопок управления на ИК пульте**

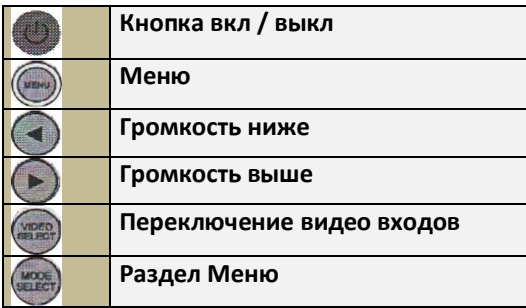

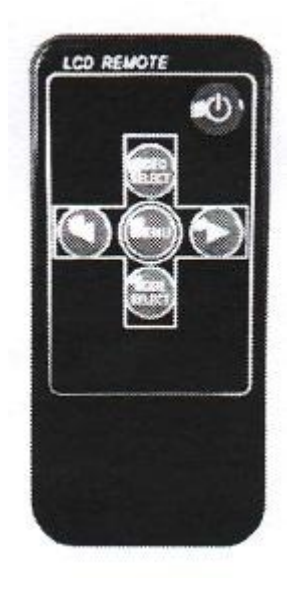

## **7. Настройки**

#### **7.1. Настройка изображения**

Все настройки монитора редактируются из OSD меню. Нажмите «Меню» и войдите в меню основных настроек:

Кнопками «+» или «-» выберите необходимый раздел для редактирования.

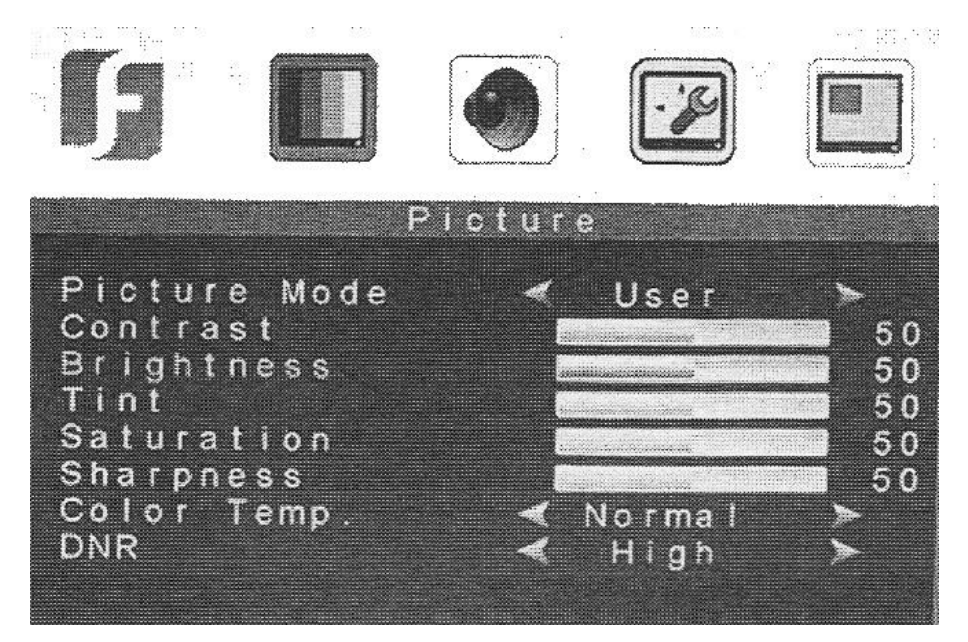

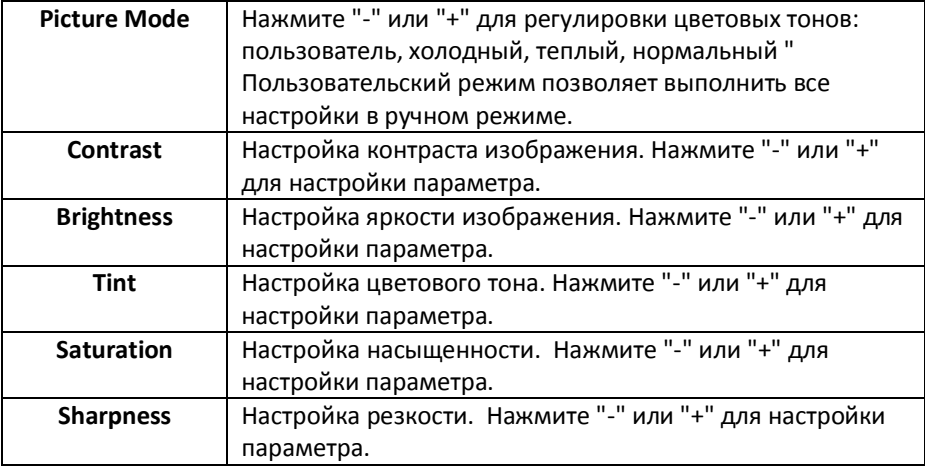

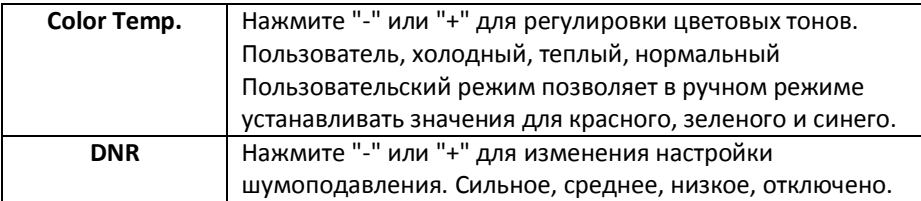

#### **7.2. Настройка звука**

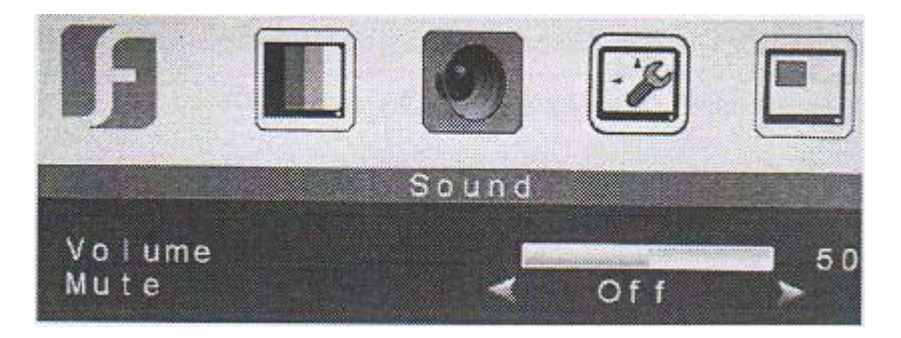

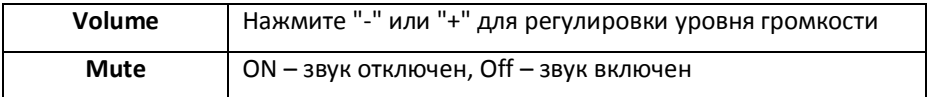

#### **7.3. Настройка меню**

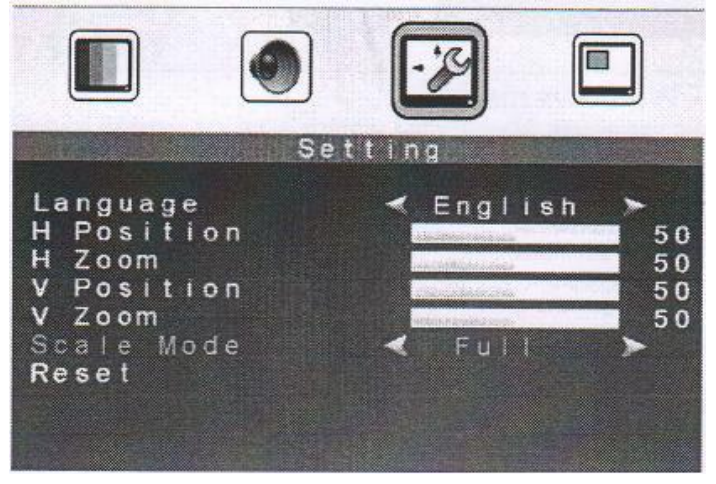

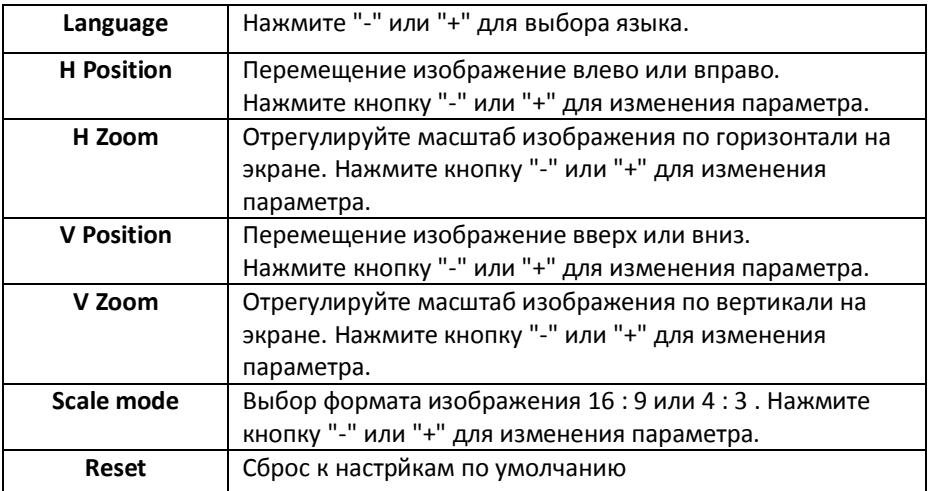

#### **7.4. Настройка картинки в картинке**

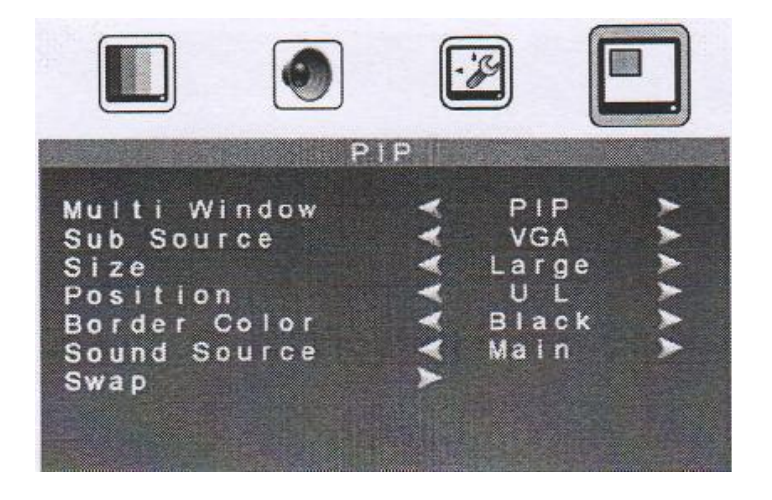

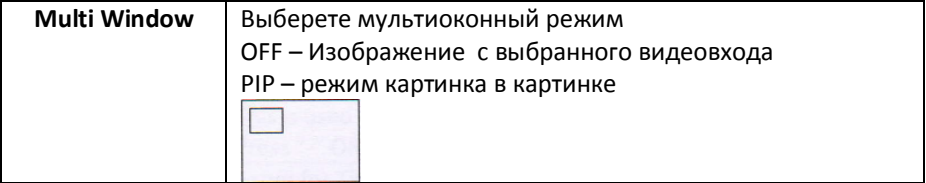

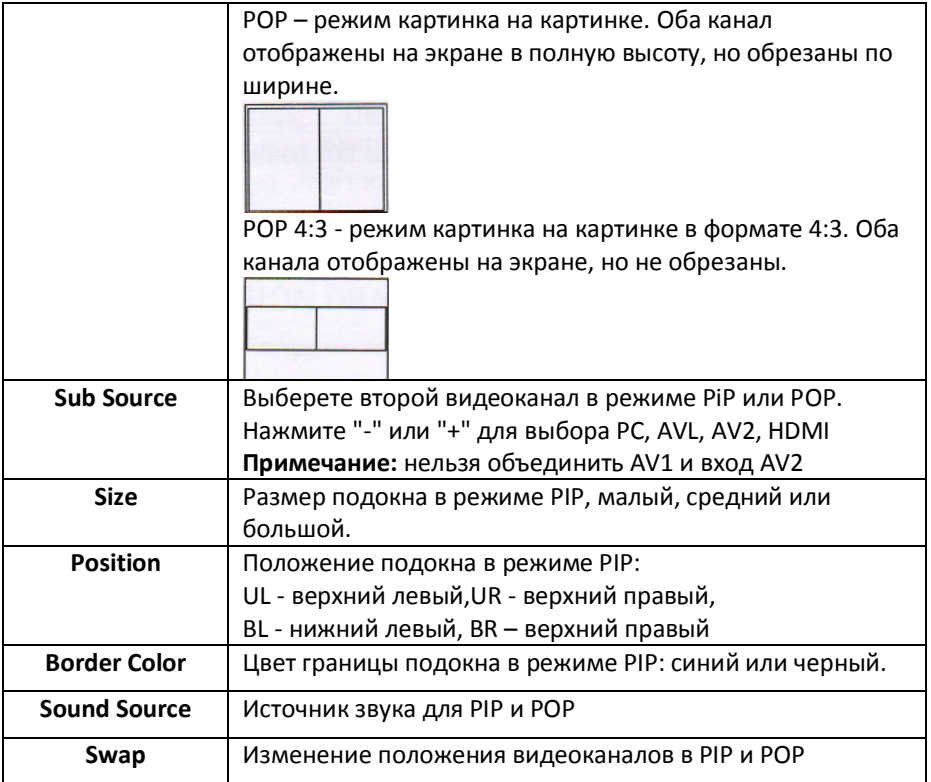

#### **7.5. Выход.**

Нажмите кнопку Menu для выхода из меню. Меню автоматически исчезает после 10 секунд бездействия.

# **8. Технические характеристики.**

![](_page_11_Picture_209.jpeg)

# **9. Размеры**

![](_page_12_Figure_1.jpeg)

#### **EverFocus Electronics Corp.**

#### **EverFocus Taiwan:**

12F, No.79, Sec. 1, Shin-Tai Wu Road, Hsi-Chih, Taipei, Taiwan TEL: +886 2 2698 2334 FAX: +886 2 2698 2380 www.everfocus.com.tw marketing@everfocus.com.tw

#### **EverFocus China - Beijing:**

Room 609, Technology Trade Building, Shangdi Information Industry Base. Haidian District, Beijing 100085, China TEL: +86 10 6297 3336~39 FAX: +86 10 6297 1423 www.everfocus.com.cn marketing@everfocus.com.cn EverFocus USA - California: 1801 Highland Avenue, Unit A, Duarte, CA

91010, USA TEL: +1 626 844 8888 FAX: +1 626 844 8838 www.everfocus.com sales@everfocus.com

#### **EverFocus Japan:**

5F, Kinshicho City Building, 2-13-4 Koto-Bashi, Sumida-Ku, Tokyo, 130-0022, Japan TEL: +81 3 5625 8188 FAX: +81 3 5625 8189 www.everfocus.co.jp info@everfocus.co.ip

#### **EverFocus India:**

Suite 803, Housefin Bhavan, C-21, Bandra Kurla Complex, Bandra (East), Mumbai 400051. India TEL: +91 22 6128 8700 FAX: +91 22 6128 8705 www.everfocus.in sales@everfocus.in

![](_page_13_Picture_10.jpeg)

Your EverFocus product is designed and manufactured with high quality<br>materials and components which can be recycled and reused and reused in<br>This symbol means that electrical and decirring equipment, at their<br>and electro waste.

**Please disnose of this equipment at** Please, dispose of this equipment at<br>your local community waste<br>collection/recycling centre.<br>In the European Union there are<br>in the disposed biology<br>started and electronic product,<br>electrical and electronic product,<br>Please lhr Everfocus Produit wurde entwickelt und hergestellt mit en deutschland<br>qualitativ hochwertigen Materialien aud Komponenten, die recycelt und wieder www.<br>wieder verwendelt werden können.<br>Dieses Symbol bedeuter, dass<br>ele Bitte entsorgen Sie dieses Gerät bei three örtliches kommunale

inrer ortischen Kommunalen<br>Sammelstelle oder im Recycling Centre.<br>Helfen Sie uns bitte, die Unswelt zu

![](_page_13_Picture_15.jpeg)

**EverFocus Europe - Germany:** Albert-Einstein-Strasse 1, D-46446 Emmerich, Germany TEL: +49 2822 93940 FAX: +49 2822 939495 www.everfocus.de info@everfocus.de

**EverFocus China - Shenzhen:** 4F, No. 2, D4 Building, Wan Yelong Industrial Park, Tangtou Road, Shivan, Baoan, Shenzhen, Guangdong 518101, China TEL: +86 755 2765 1313 FAX: +86 755 2765 0337 www.everfocus.com.cn marketing@everfocus.com.cn **EverFocus USA - New York:** 415 Oser Avenue, Unit S, Hauppauge, NY 11788, USA TEL: +1 631 436 5070  $FAX + 16314365027$ www.everfocus.com sales@everfocus.com

**EverFocus Europe - UK:** Unit 12, Spitfire Business Park, Hawker Road, Croydon Surrey, CRO 4WD, UK TEL: +44 20 8649 9757 / +44 845 430 9999 FAX: +44 20 8649 9907 www.everfocusuk.co.uk salesuk@everfocus.com